## **La sintassi di XML**

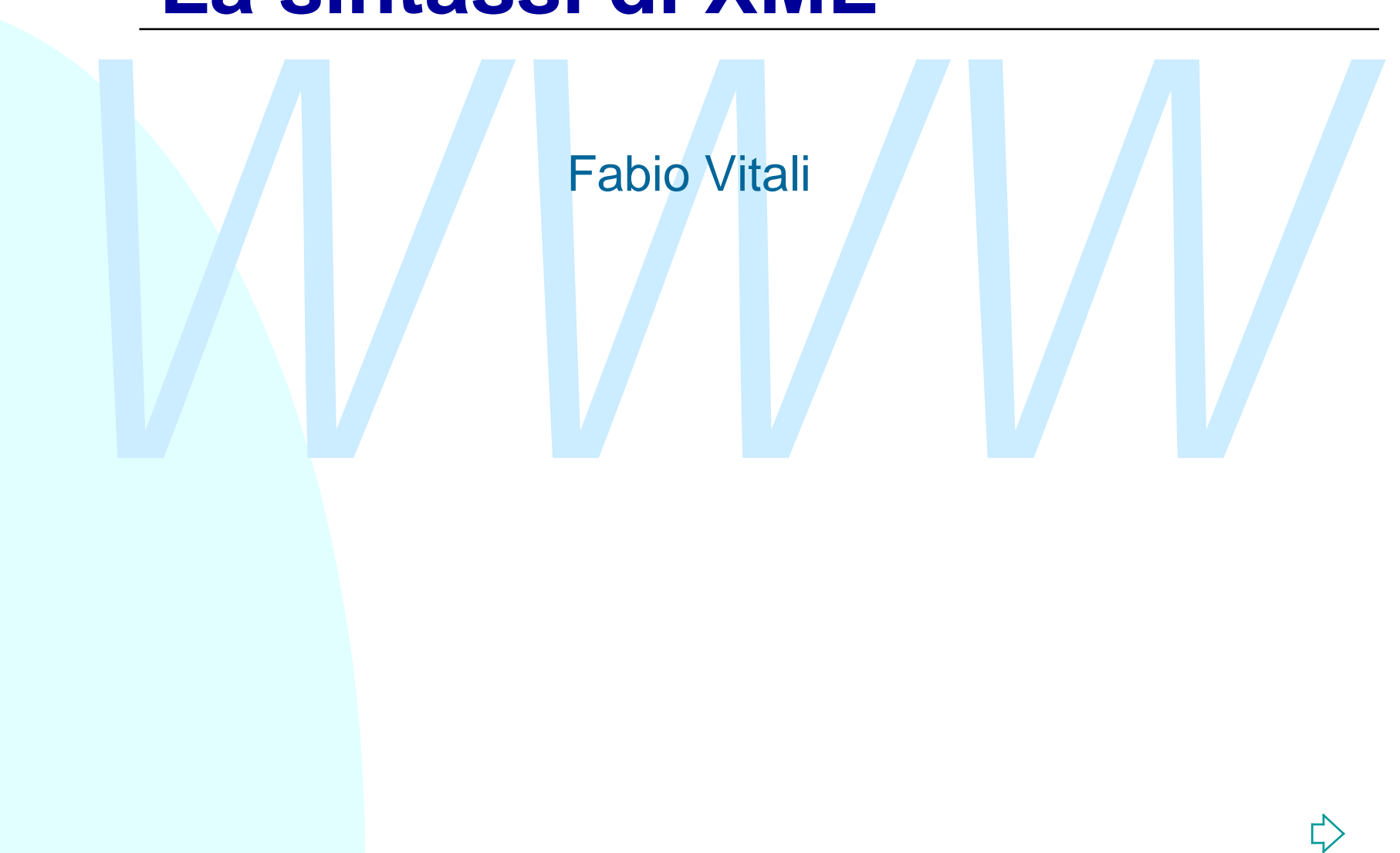

## **Sommario**

#### Sezione I: visione generale

- ◆ Elementi di un documento XML
- ◆ Formato di un documento XML
- Vezione I: visione generale<br>
Elementi di un documento XML<br>
Elementi di un documento XML<br>
Esczione II: II contenuto di un DTD<br>
→ Definizione di elementi<br>
→ Definizione di attributi<br>
→ Definizione di entità generali <sup>n</sup> Sezione II: Il contenuto di un DTD
	- ◆ Definizione di elementi
	- Definizione di attributi
	- **+ Definizione di entità generali**
	- Definizione di entità parametriche
	- ◆ Altri aspetti di XML

# **XML 1.0**

- <sup>n</sup> Una raccomandazione W3C del 10 febbraio 1998.
- <sup>n</sup> È definita come un sottoinsieme di SGML
- URL ufficiale: http://www.w3.org/TR/REC-xml
- **Traduzione ufficiale in italiano: http://www.iat.cnr.it/xml/REC-xml-19980210-it.html**
- Una raccomandazione W3C del 10 febbraio 1998.<br>
 È definita come un sottoinsieme di SGML<br>
 URL ufficiale: http://www.w3.org/TR/REC-xml<br>
 Traduzione ufficiale in italiano:<br>
http://www.iat.cnr.it/xml/REC-xml-19980210-it. <sup>n</sup> Molto più formalizzata della grammatica di SGML, usa una notazione formale, *Extended Backus-Naur Form*.

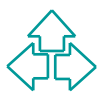

# **XML e Unicode**

XML (come Java) abbandona completamente ASCII e<br>
le codifiche ad un byte, e si basa direttamente su<br>
Unicode.<br>
Questo porta a due vantaggi nei riguardi<br>
dell'internazionalizzazione:<br>
◆ È possibile scrivere documenti misti XML (come Java) abbandona completamente ASCII e le codifiche ad un byte, e si basa direttamente su Unicode.

Questo porta a due vantaggi nei riguardi dell'internazionalizzazione:

- ◆ È possibile scrivere documenti misti, senza ricorrere a trucchi strani per identificare la parte che usa un alfabeto dalla pare che ne adopera un altro.
- $\bullet$  Un documento scritto in un linguaggio non latino non deve basarsi su parametri esterni per essere riconosciuto come tale, ma la codifica stessa dei caratteri lo identifica.

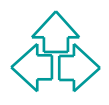

# **I componenti di XML**

Un documento XML contiene una varietà dei<br>seguenti componenti<br>◆ Elementi<br>◆ Attributi<br>◆ Entità<br>◆ Testo (detto anche #PCDATA)<br>◆ Commenti Un documento XML contiene una varietà dei seguenti componenti

- $\triangle$  Elementi
- $\triangle$  Attributi
- $\blacklozenge$  Entità
- $\bullet$  Testo (detto anche #PCDATA)
- $\triangle$  Commenti
- ◆ Processing Instructions

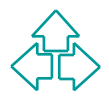

- Gli elementi sono le parti di documento dotate<br>
di un senso proprio.<br>■ Il titolo, l'autore, i paragrafi del documento<br>
sono tutti elementi.<br>■ Un elemento è individuato da un tag iniziale,<br>
un contenuto ed un tag finale. <sup>n</sup> Gli elementi sono le parti di documento dotate di un senso proprio.
	- <sup>n</sup> Il titolo, l'autore, i paragrafi del documento sono tutti elementi.
	- **I** Un elemento è individuato da un tag iniziale, un contenuto ed un tag finale.
	- <sup>n</sup> **Non confondere i tag con gli elementi!**

<TITOLO>Tre uomini in barca</TITOLO>

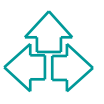

- Gli attributi sono informazioni aggiuntive<br>
sull'elemento che non fanno effettivamente<br>
parte del contenuto (meta-informazioni).<br>
 Essi sono posti dentro al tag iniziale<br>
dell'elemento. Tipicamente hanno la forma<br>
nome **n Gli attributi sono informazioni aggiuntive** sull'elemento che non fanno effettivamente parte del contenuto (meta-informazioni).
	- Essi sono posti dentro al tag iniziale dell'elemento. Tipicamente hanno la forma nome=valore

<romanzo file="threemen.sqm">...</romanzo> <capitolo N="1">Capitolo primo</capitolo>

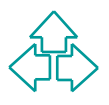

- <sup>n</sup> Le entità sono frammenti di documento memorizzati separatamente e richiamabili all'interno del documento.
- Le entità sono frammenti di documento<br>
memorizzati separatamente e richiamabili<br>
all'interno del documento.<br>
 Esse permettono di riutilizzare lo stesso<br>
frammento in molte posizioni garantendo<br>
sempre l'esatta corrispo ■ Esse permettono di riutilizzare lo stesso frammento in molte posizioni garantendo sempre l'esatta corrispondenza dei dati, e permettendo una loro modifica semplificata.

Oggi & egrave; una bella giornata. Come dice &FV;: "divertitevi!"

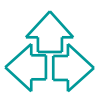

- <sup>n</sup> Rappresenta il contenuto vero e proprio del documento.
- Esso corrisponde alle parole, gli spazi e la punteggiatura che costituiscono il testo.
- Rappresenta il contenuto vero e proprio del<br>documento.<br>■ Esso corrisponde alle parole, gli spazi e la<br>punteggiatura che costituiscono il testo.<br>■ Viene anche detto #PCDATA (Parsed<br>Character DATA) perché XML usa questo<br>n <sup>n</sup> Viene anche detto #PCDATA (Parsed Character DATA) perché XML usa questo nome per indicare il contenuto di elementi di testo.

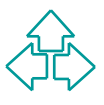

I documenti XML possono contenere commenti,<br>
ovvero note da un autore all'altro, da un editore<br>
all'altro, ecc.<br>
Queste note non fanno parte del contenuto del<br>
documento, e le applicazioni XML li ignorano.<br>
Sono molto como I documenti XML possono contenere commenti, ovvero note da un autore all'altro, da un editore all'altro, ecc. Queste note non fanno parte del contenuto del documento, e le applicazioni XML li ignorano. Sono molto comodi per passare informazioni tra un autore e l'altro, o per trattenere informazioni per se stessi, nel caso le dimenticassimo.

<!-- Questa parte è ignorata da XML -->

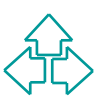

- Le processing instructions (PI) sono elementi<br>particolari (spesso di senso esplicitamente<br>procedurale) posti dall'autore o dall'applicazione per<br>dare ulteriori indicazioni su come gestire il documento<br>XML nel caso speci <sup>n</sup> Le **processing instructions** (PI) sono elementi particolari (spesso di senso esplicitamente procedurale) posti dall'autore o dall'applicazione per dare ulteriori indicazioni su come gestire il documento XML nel caso specifico
	- Per esempio, in generale è l'applicazione a decidere quando cambiare pagina. Ma in alcuni casi può essere importante specificare un comando di cambio pagina (oppure tutti i cambi pagina di un documento già impaginato).

<?NEWPAGE?> .

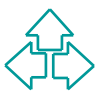

## **I documenti XML**

Un documento in un linguaggio di markup<br>definito sulla base di XML è composto dalle<br>seguenti tre parti:<br>◆ Dichiarazione XML (opzionale)<br>← La specifica delle opzioni attivabili nel documento XML<br>◆ Document Type Declaration Un documento in un linguaggio di markup definito sulla base di XML è composto dalle seguenti tre parti:

- ◆ Dichiarazione XML (opzionale)
	- <sup>F</sup> La specifica delle opzioni attivabili nel documento XML
- Document Type Declaration (opzionale)
	- + Le regole di validità a cui il documento deve sottostare
- $\triangleleft$  Istanza del documento
	- $\bullet$  Il contenuto ed il markup effettivo del documento

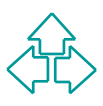

#### **Dichiarazione XML Document Type Declaration Document Instance**

**<?XML version="1.0" encoding="UTF-16" standalone="yes" ?>**

Example version="1.0" encoding="UTF-16" standalone="yes" ?><br>
La dichiarazione XML specifica le caratteristiche opzionali<br>
del documento in questione. Poiché esse sono ridotte al<br>
minimo, la dichiarazione XML è brevissima. La dichiarazione XML specifica le caratteristiche opzionali del documento in questione. Poiché esse sono ridotte al minimo, la dichiarazione XML è brevissima.

Esistono esattamente tre valori che possono essere messi in una dichiarazione XML:

- ◆ Il parametro "version" identifica quale versione di XML si sta usando. Ora l'unico valore possibile è "1.0". Necessario.
- Il parametro "encoding" permette di specificare, se il dubbio può sorgere, quale codifica di caratteri viene usata per il documento. Facoltativo.
- 13 Fabio Vitali u Il parametro "standalone" permette di specificare se le informazioni necessarie per valutare e validare il documento sono interne o se ne esistono anche di esterne. Facoltativo.

#### **Dichiarazione XML Document Type Declaration Document Instance**

- La dichiarazione del tipo del documento serve a<br>specificare le regole che permettono di verificare la<br>correttezza strutturale di un documento.<br>Vengono cioè elencati [i file che contengono] gli<br>elementi ammissibili, il c <sup>n</sup> La dichiarazione del tipo del documento serve a specificare le regole che permettono di verificare la correttezza strutturale di un documento.
	- <sup>n</sup> Vengono cioè elencati [i file che contengono] gli elementi ammissibili, il contesto in cui possono apparire, ed altri eventuali vincoli strutturali.
	- n Nella terminologia XML, si parla di modellare una classe (cioè una collezione omogenea) di documenti attribuendogli un tipo.

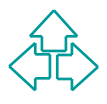

#### **Dichiarazione XML Document Type Declaration Document Instance**

L'istanza del documento è quella parte del<br>documento che contiene il testo vero e proprio,<br>dotato del markup appropriato.<br>Le applicazioni XML sono in grado di verificare<br>se l'istanza del documento segue le regole<br>specifica L'istanza del documento è quella parte del documento che contiene il testo vero e proprio, dotato del markup appropriato. Le applicazioni XML sono in grado di verificare se l'istanza del documento segue le regole specificate nel DTD, e a identificare le violazioni.

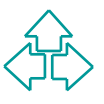

## **Documenti ben formati o validi**

XML distingue due tipi di documenti rilevanti per le applicazioni XML: i documenti *ben formati* ed i documenti *validi*.

XML distingue due tipi di documenti rilevanti per le<br>applicazioni XML: i documenti *ben formati* ed i<br>documenti *validi*.<br>In SGML, un DTD è necessario per la validazione del<br>documento. Anche in XML, un documento è **valido** In SGML, un DTD è necessario per la validazione del documento. Anche in XML, un documento è **valido** se presenta un DTD ed è possibile validarlo usando il DTD.

Tuttavia XML permette anche documenti **ben formati**, ovvero documenti che, pur essendo privi di DTD, presentano una struttura sufficientemente regolare e comprensibile da poter essere controllata.

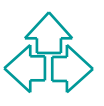

# **Documenti XML ben formati**

Un documento XML si dice ben formato se:

- $\rightarrow$  Tutti i tag di apertura e chiusura corrispondono e sono ben annidati
- ◆ Esiste un elemento radice che contiene tutti gli altri
- **Un documento XML si dice ben formato se:**<br>
◆ Tutti i tag di apertura e chiusura corrispondono e<br>
sono ben annidati<br>
◆ Esiste un elemento radice che contiene tutti gli altri<br>
◆ I tag vuoti (senza contenuto) utilizzano un ◆ I tag vuoti (senza contenuto) utilizzano un simbolo speciale di fine tag: <vuoto/>
	- ◆ Tutti gli attributi sono sempre racchiusi tra virgolette
	- $\bullet$  Tutte le entità sono definite.

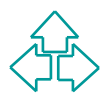

## **Parser validanti e non validanti**

- Il cuore di un applicazione XML è il parser, ovvero quel<br>
modulo che legge il documento XML e ne crea una<br>
rappresentazione interna utile per successive elaborazioni<br>
(come la visualizzazione).<br>
 Un parser validante, i ■ Il cuore di un applicazione XML è il parser, ovvero quel modulo che legge il documento XML e ne crea una rappresentazione interna utile per successive elaborazioni (come la visualizzazione).
- <sup>n</sup> Un parser validante, in presenza di un DTD, è in grado di verificare la validità del documento, o di segnalare gli errori di markup presenti.
- Un parser non validante invece, anche in presenza di un DTD è solo in grado di verificare la buona forma del documento.
- <sup>n</sup> Un parser non validante è molto più semplice e veloce da scrivere, ma è in grado di fare meno controlli. In alcune applicazioni, però, non è necessario validare i documenti, solo verificare la loro buona forma.

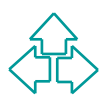

## **Esempi di sviluppo del DTD**

Ci sono quattro caratteristiche dei DTD XML che<br>vale la pena considerare a fondo:<br>• La dichiarazione di tipo (<1DOCTYPE ... > )<br>• Elementi <A> ... </A><br>• Attributi <A HREF="http://..."> ... </A><br>• Entità:  $\à$ ; Ci sono quattro caratteristiche dei DTD XML che vale la pena considerare a fondo:

- ◆ La dichiarazione di tipo ( <! DOCTYPE ... > )
- <sup>u</sup> Elementi **<A> … </A>**
- ◆ Attributi <A **HREF="http://..."**> ... </A>
- ◆ Entità: *à*

# **La dichiarazione di tipo**

- *Well* strategy and the set of the set of the set of the set of the set of the set of the set of the set of the set of the set of the set of the set of the set of the set of the set of the set of the set of the set of t <sup>n</sup> Il **<!DOCTYPE … >** è la dichiarazione del tipo di documento. Essa permette alle applicazioni XML di determinare le regole sintattiche da applicare alla verifica e validazione del documento.
	- La dichiarazione non è, ma contiene o fa riferimento alla Document Type Definition, o DTD, ove vengono elencati gli elementi validi e i loro vincoli.
	- **Il DTD può essere posto in un file esterno,** internamente al documento, o in parte esternamente ed in parte internamente.

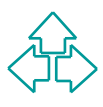

#### **Dichiarazione del DTD: <!DOCTYPE … >**

- **1 <!DOCTYPE mydoc SYSTEM "document.dtd">**
- **2 <!DOCTYPE mydoc [**

**<!ELEMENT …**

**]>**

**3 <!DOCTYPE mydoc SYSTEM "document.dtd" [ <!ELEMENT …**

**]>**

- VACCIVE EN POSITIVE EN POSITIVE CONTRE EN PRIMENT CONTRE EN PRIMENT CONTRE EN PRIMENT CONTRE THE CONTRET CONTRE<br>
IS A SUBSEMENT CONTRET CONTRETED CONTRET CONTRET CONTRET CONTRET CONTRET CONTRET CONTRET CONTRET CONTRET CONT ■ La prima forma di dichiarazione indica che il DTD è contenuto in un file esterno (per esempio, condivisa con altri documenti). Il DTD viene chiamato *external subset* perché è posto in un file esterno.
- La seconda forma precisa il DTD internamente (cioè nello stesso file), che quindi non può essere condiviso da altri file. Il DTD si chiama in questo caso *internal subset*.
- La terza forma precisa una parte del DTD come contenuta in un file esterno (e quindi condivisibile con altri documenti), e una parte come propria del documento, e non condivisibile.

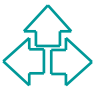

# **Specifica di elementi**

**<!ELEMENT** *nome content-model* **>**

**<!ELEMENT para (#PCDATA | bold)\* >**

<!ELEMENT nome content-mode] ><br>
<!ELEMENT para (#PCDATA | bold) \* ><br>
Content-model: la specificazione formale del contenuto<br>
permesso nell'elemento, secondo una sintassi<br>
specifica di gruppi di modelli. Content-model: la specificazione formale del contenuto permesso nell'elemento, secondo una sintassi specifica di gruppi di modelli.

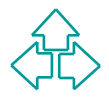

## **Specifica di elementi Content model**

Tramite il content model posso specificare quali sono gli<br>
elementi leciti all'interno di un elemento, in quale<br>
numero e quale posizione rispetto agli altri.<br>
Ci sono cinque famiglie di content model:<br>
• Qualunque: un el Tramite il content model posso specificare quali sono gli elementi leciti all'interno di un elemento, in quale numero e quale posizione rispetto agli altri.

Ci sono cinque famiglie di content model:

- ◆ **Qualunque**: un elemento può contenere qualunque elemento definito nel DTD
- ◆ Vuoto: un elemento non ha contenuto, e spesso ha solo il tag iniziale.
- ◆ Testo: un elemento può contenere solo testo (#PCDATA)
- ◆ Strutturato: un elemento può contenere solo altri elementi
- ◆ Misto: un elemento può contenere sia testo che altri elementi. XML ha solo UNA forma ammessa di content model misto.

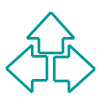

## **Specifica di elementi Content model: ANY ed EMPTY**

#### **<!ELEMENT X ANY>**

◆ L'elemento X può contenere qualunque altro elemento specificato nel DTD, o anche testo

#### **<!ELEMENT X EMPTY>**

VELEMENT X ANY<br>
→ L'elemento X può contenere qualunque altro<br>
elemento specificato nel DTD, o anche testo<br>
VELEMENT X EMPTY<br>
→ L'elemento X non può contenere niente. Debbo<br>
scrivere il tag con la sintassi tipica degli ele ◆ L'elemento X non può contenere niente. Debbo scrivere il tag con la sintassi tipica degli elementi vuoti: <X/>

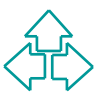

## **Specifica di elementi Content model testo e strutturato**

#### **<!ELEMENT X #PCDATA>**

VELEMENT X #PCDATA<br>
L'elemento X può solo contenere testo. E' proibito<br>
mettere altri elementi al suo interno<br>
VELEMENT X (Y, (W | Z) + , K\*)><br>
→ L'elemento X può contenere solo elementi secondo la specifica<br>
data, usando ◆ L'elemento X può solo contenere testo. E' proibito mettere altri elementi al suo interno

#### **<!ELEMENT X (Y, (W | Z)+ , K\*)>**

◆ L'elemento X può contenere solo elementi secondo la specifica data, usando i separatori e gli operatori di ripetizione specificati.

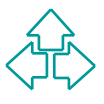

## **Specifica di elementi Separatori**

*S*eparano specifiche determinando l'ordine o l'obbligatorietà:

- Separano specifiche determinando l'ordine o<br>
l'obbligatorietà:<br>
 ',' (virgola): richiede la presenza di entrambe le<br>
specifiche nell'ordine precisato.<br>
Es.: (a, b): ci devono essere sia a che b, e prima ci<br>
deve essere a ◆ ',' (virgola): richiede la presenza di entrambe le specifiche nell'ordine precisato. Es.: **(a , b)**: ci devono essere sia a che b, e prima ci deve essere a e poi b.
	- ◆ '|' (barra verticale): ammette la presenza di una sola delle due specifiche. Es.: **(a | b)**: ci può essere o a, oppure b, ma solo uno di essi.

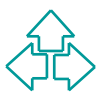

## **Specifica di elementi Operatori di ripetizione (1)**

**Permettono di specificare se un gruppo può comparire<br>
esattamente una volta, almeno una volta, oppure zero o<br>
più volte.<br>
•** *Niente***: la specifica precedente deve comparire esattamente<br>
una volta.<br>
Es.: c, (a, b): a e b d** Permettono di specificare se un gruppo può comparire esattamente una volta, almeno una volta, oppure zero o più volte.

u *Niente*: la specifica precedente deve comparire esattamente una volta.

Es.: c, (a, b): a e b devono comparire in quest'ordine esattamente una volta. È lecito solo: cab. Si dice che è una specifica *richiesta* e *non ripetibile*.

u *? (punto interrogativo)*: la specifica precedente può e può non comparire, ma solo una volta. Es.: c, (a , b)?: a e b possono comparire una volta, ma possono non comparire. Sono lecite: c, cab. Si dice che è una specifica *facoltativa* e *non ripetibile*.

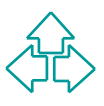

## **Specifica di elementi Operatori di ripetizione (2)**

- ◆ + (*più*): la specifica precedente deve comparire almeno una<br>volta. Es.: c, (a, b)+: a e b devono comparire almeno una<br>volta, ma possono comparire anche più di una. Sono lecite:<br>cab, cabab, cabababababab, ma non c, ca, u *+ (più)*: la specifica precedente deve comparire almeno una volta. Es.: c, (a , b)+: a e b devono comparire almeno una volta, ma possono comparire anche più di una. Sono lecite: cab, cabab, cababababab, ma non c, ca, cb, cba, cababa. Si dice che è una specifica *richiesta* e *ripetibile*.
	- u *\* (asterisco)*: la specifica precedente deve comparire zero o più volte. Es.: c, (a, b)\*: a e b possono comparire o no, a scelta e in numero libero. Sono lecite: c, cab, cabab, cababababab, ma non ca, cb, cba, cababa. Si dice che è una specifica *facoltativa* e *ripetibile*.

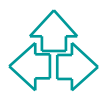

## **Specifica di elementi Content model misto**

**<!ELEMENT X (#PCDATA | Y | W | Z)\*>**

- ◆ L'elemento X può contenere sia testo sia altri elementi in maniera ed ordine specificati.
- VELEMENT X (**#PCDATA** | Y | W | Z) <sup>★</sup><br>
→ L'elemento X può contenere sia testo sia altri<br>
elementi in maniera ed ordine specificati.<br>
→ L'unica forma accettabile di content model misto in<br>
XML è composta da una ripetizion ◆ L'unica forma accettabile di content model misto in XML è composta da una ripetizione di elementi alternativi, in cui il primo è #PCDATA. Cioè solo content model della forma qui sopra.

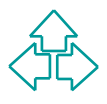

# **Un esempio semplice**

Vogliamo descrivere il contenuto del mio portfolio di azioni. Invento un frammento di DTD per descrivere le mie azioni:

**<!DOCTYPE stock SYSTEM "stock.dtd"> <stock>**

 **<id>**

```
Example a contract a solution of the periodic contract and the periodic contract and the contract of the stock.<br>
We describe the stock strategy stock and the stock of the stock strategy stock strategy stock and the state o
                      <nome>zacx corp</nome>
                      <simbolo>ZCXM</simbolo>
            </id>
             <prezzo>28.875</prezzo>
            <quantita>1150</quantita>
   </stock>
```
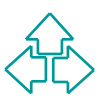

## **Il file "stock.dtd"**

*WWW* **<!ELEMENT stock(id, prezzo, quantita)>**

**<!ELEMENT id (nome, simbolo) >**

**<!ELEMENT nome #PCDATA>**

**<!ELEMENT simbolo #PCDATA>**

**<!ELEMENT prezzo #PCDATA>**

**<!ELEMENT quantita #PCDATA>**

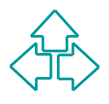

#### **Complichiamo l'esempio: ripetizioni ed alternative**

Il portfolio è composto da più azioni. Di ogni azione posso possederne o meno. Se ne posseggo, allora registro il prezzo di acquisto, altrimenti il prezzo attuale.

```
Il portfolio e composto da più azioni. Li ogni azione posso<br>possederne o meno. Se ne posseggo, allora registro il prezzo di<br>acquisto, altrimenti il prezzo attuale.<br><br><br>EXECTIVE portfolio system<br>EXECTIVE portfolio system<br>
    <!DOCTYPE portfolio SYSTEM "portfolio.dtd">
    <portfolio>
           <stock>
                 <id><nome>zacx corp</nome>
                       <simbolo>ZCXM</simbolo></id>
                 <acquisto>28.875</acquisto>
                 <quantita>1150</quantita>
           </stock>
           <stock>
                 <id><nome>zaffymat inc</nome>
                      <simbolo>ZFFX</simbolo></id>
                 <prezzo>92.250</prezzo>
           </stock>
           <stock>
                 <id><name>zysmergy inc</name>
                       <simbolo>ZYSZ</simbolo></id>
                 <prezzo>20.313</prezzo>
           </stock>
    </portfolio>
```
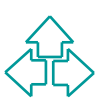

# **Il file "portfolio.dtd"**

ELEMENT portfolio (stock)+><br>
IELEMENT stock<br>
(id, (prezzo | (acquisto, quantita)))><br>
IELEMENT id (nome, simbolo) ><br>
IELEMENT nome #PCDATA><br>
IELEMENT simbolo #PCDATA> **<!ELEMENT portfolio (stock)+> <!ELEMENT stock (id, (prezzo | (acquisto, quantita)))> <!ELEMENT id (nome, simbolo) > <!ELEMENT nome #PCDATA> <!ELEMENT simbolo #PCDATA> <!ELEMENT prezzo #PCDATA> <!ELEMENT acquisto #PCDATA> <!ELEMENT quantita #PCDATA>**

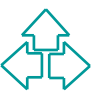

#### **Un altro esempio: content model misto**

#### Un libro, fatto di capitoli e a loro volta di paragrafi.

**<!DOCTYPE ROMANZO SYSTEM "romanzo.dtd">**

**<ROMANZO>**

 **<TITOLO>**Tre Uomini in Barca**</TITOLO>**

 **<AUTORE>**Jerome K. Jerome**</AUTORE> <ANNO>**1889**</ANNO>**

 **<CAPITOLO>**

 **<TITOLO>**Capitolo primo**</TITOLO>**

 **<INDICE>**

*N* IDIO, fatto di Capitoli e a loro volta di paragrafi.<br>
DOCTYPE ROMANZO SYSTEM "TOMANZO Atd"><br>
MANZO><br>
<TITOLO>Tre Uomini in Barca</TITOLO><br>
<AUTORE>Jerome K. Jerome</AUTORE> <ANNO>1889</ANNO><br>
<CAPITOLO><br>
<TITOLO>Capito  **<EL>**Tre invalidi**</EL><EL>**Le sofferenze di George e Harris **</EL><EL>**La vittima di centosette malattie inguaribili**</EL> </INDICE>**

 **<PARA>**Eravamo in quattro: George, William Samuel Harris, io, e Montmorency. Standocene seduti in camera mia, fumavamo e parlavamo di quanto fossimo malridotti… **<INCISO>**malridotti, dal punto di vista della salute, **<INCISO>**intendo,**</INCISO>** naturalmente**</INCISO>**. **</PARA>**

 **<PARA>**Ci sentivamo tutti piuttosto giù di corda,**</PARA> </CAPITOLO>…**

**</ROMANZO>**

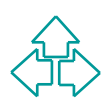

## **Il file "romanzo.dtd"**

**<!ELEMENT TITOLO (#PCDATA) > <!ELEMENT AUTORE (#PCDATA) > <!ELEMENT ANNO (#PCDATA) > <!ELEMENT INDICE (EL+) > <!ELEMENT EL (#PCDATA) >**

**ELEMENT ROMANZO** (TITOLO, AUTORE, ANNO, CAPITOLO+)><br>
IELEMENT CAPITOLO (TITOLO, INDICE, PARA+)><br>
IELEMENT TITOLO (#PCDATA)><br>
IELEMENT ANNO (#PCDATA)><br>
IELEMENT INDICE (EL+)><br>
IELEMENT EL (#PCDATA)><br>
IELEMENT EL (#PCDATA)> **<!ELEMENT ROMANZO (TITOLO, AUTORE, ANNO, CAPITOLO+)> <!ELEMENT CAPITOLO (TITOLO, INDICE, PARA+)> <!ELEMENT PARA (#PCDATA | INCISO) \* > <!ELEMENT INCISO (#PCDATA | INCISO)\* >**

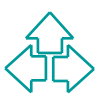

# **Specifica di attributi**

La dichiarazione **<!ATTLIST… >** permette di definire una lista di attributi lecita ad un elemento XML dichiarato in precedenza.

```
Final dum elemento XML dichiarato in precedenza.<br>
ATTLIST nome-attributo-1 tipo-1 default-1<br>
nome-attributo-2 tipo-2 default-2<br>
nome-attributo-3 tipo-3<br>
widthibuti sono informazioni aggiuntive poste insieme all'elemento.
<!ATTLIST nome
          nome-attributo-1 tipo-1 default-1
          nome-attributo-2 tipo-2 default-2
          nome-attributo-3 tipo-3 default-3
```
**>**

**…**

Gli attributi sono informazioni aggiuntive poste insieme all'elemento. Tecnicamente non fa parte del contenuto del documento, ma descrive e specifica l'elemento.

Ci sono quattro famiglie di attributi importanti:

- Qualunque stringa è lecita
- ◆ E' possibile scegliere solo uno dei valori proposti (lista)
- ◆ Il valore deve essere unico su tutto il documento (ID)
- Il valore deve essere uguale a quello di un ID esistente

## **Specifica di attributi Attributi stringa e lista**

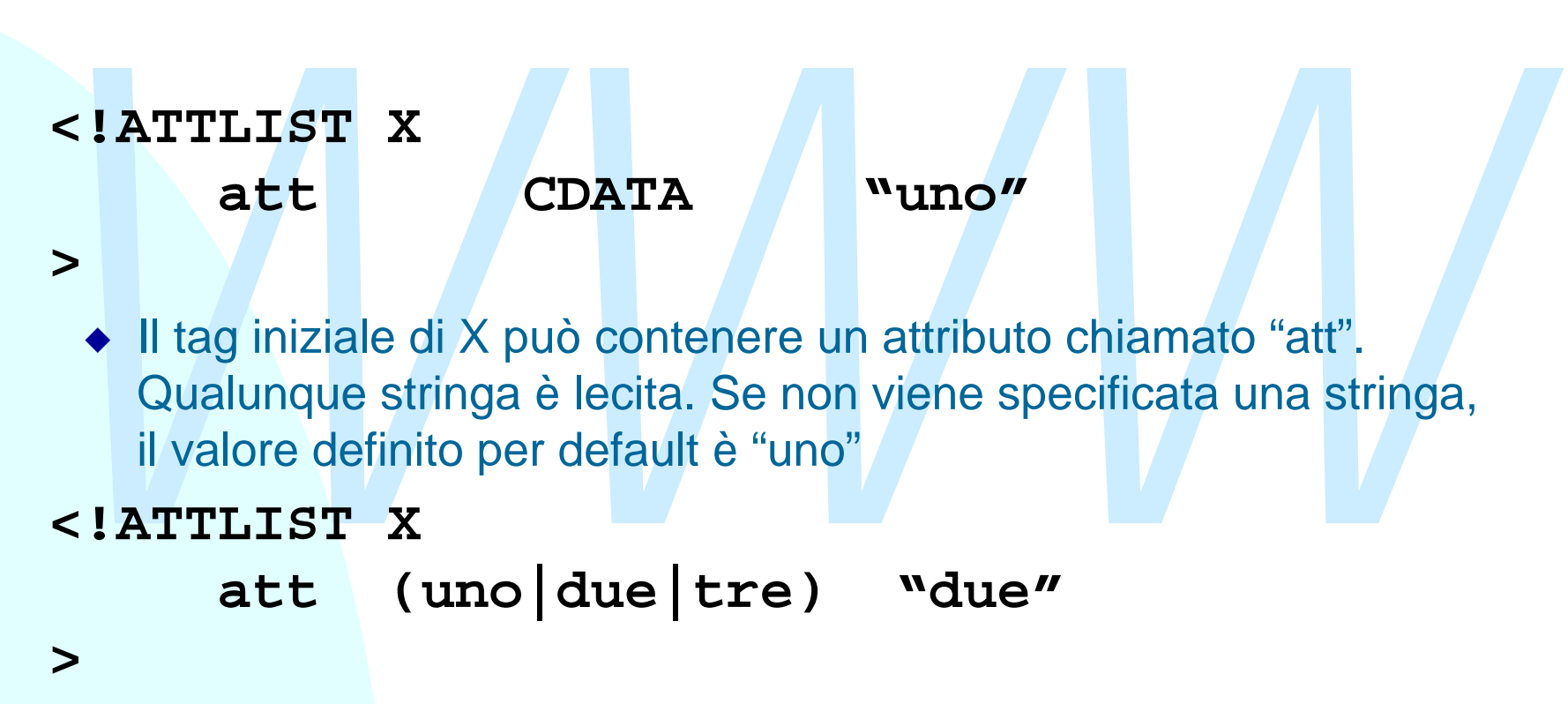

• Il tag iniziale di X può contenere un attributo chiamato "att". Sono leciti solo i valori descritti. Se non viene specificata una stringa, il valore definito per default è "due"

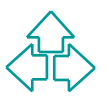

### **Specifica di attributi Attributi ID e IDREF**

#### **<!ATTLIST X**

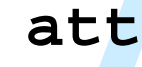

#### **att ID #IMPLIED**

- *WWW* ◆ Il tag iniziale di X può contenere un attributo chiamato "att". Sono leciti solo valori unici su tutto il documento. L'elemento X assume identificabilità assoluta all'interno del documento: è un "luogo notevole". Poiché il valore deve essere sempre diverso, non è possibile specificare un valore di default.
	- **<!ATTLIST X**

#### **att IDREF #IMPLIED**

**>**

**>**

◆ Il tag iniziale di X può contenere un attributo chiamato "att". I valori di "att" debbono essere uguali ad un valore di un attributo di tipo ID esistente da qualche parte nel documento.

## **Specifica di attributi Valori di default negli attributi**

I valori di default importanti in XML sono di<br>quattro tipi:<br>◆ Valore esplicito: un stringa tra virgolette<br>◆ Valore necessario: la keyword #REQUIRED.<br>◆ Valore facoltativo: la keyword #IMPLIED.<br>◆ Valore esplicito e non modi I valori di default importanti in XML sono di quattro tipi:

- ◆ Valore esplicito: un stringa tra virgolette
- ◆ Valore necessario: la keyword #REQUIRED.
- u **Valore facoltativo**: la keyword #IMPLIED.
- ◆ Valore esplicito e non modificabile: la keyword #FIXED e una stringa tra virgolette. Usata per scopi particolari. La vedremo per XLink.

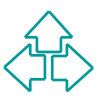

### **Il primo esempio, più: attributi testo e lista**

Ogni azione viene attribuita alla borsa a cui appartiene.<br>
Cyni prezzo ha specificata la valuta.<br>
xiocrype portfolio system "portfolio.dtd"><br>
xiock exchange="nyse"><br>
<id><nome>zacx corp</nome><br>
<id><simbolo>ZCXM</simbolo>< 40 Fabio Vitali Ogni azione viene attribuita alla borsa a cui appartiene. Ogni prezzo ha specificata la valuta. **<!DOCTYPE portfolio SYSTEM "portfolio.dtd"> <portfolio> <stock exchange="nyse"> <id><nome>zacx corp</nome> <simbolo>ZCXM</simbolo></id> <acquisto unit="USD">28.875</acquisto> <quantita>1150</quantita> </stock> <stock exchange="nasdaq"> <id><nome>zaffymat inc</nome> <simbolo>ZFFX</simbolo></id> <prezzo unit="USD">92.250</prezzo> </stock> <stock exchange="Frankfurt"> <id><name>zysmergy inc</name> <simbolo>ZYSZ</simbolo></id> <prezzo>20.313</prezzo> </stock> </portfolio>**

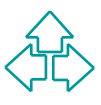

#### 41 Fabio Vitali

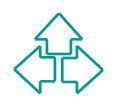

**<!ATTLIST acquisto unit ("USD"|"DM"|"LST"|"LIT"|"YEN") "YEN">**

**<!ELEMENT acquisto #PCDATA> <!ATTLIST prezzo unit ("USD"|"DM"|"LST"|"LIT"|"YEN") "YEN">**

**<!ELEMENT prezzo #PCDATA>**

**<!ELEMENT quantita #PCDATA>**

**<!ELEMENT nome #PCDATA> <!ELEMENT simbolo #PCDATA>**

**<!ELEMENT id (nome, simbolo) >**

 **(id, (prezzo | (acquisto, quantita)> <!ATTLIST stock**

 **exchange CDATA #REQUIRED>**

ELEMENT portfolio (stock) +><br>
IELEMENT stock<br>
(id, (prezzo | (acquisto, quantita)><br>
1ATTLIST stock<br>
exchange CDATA #REQUIRED><br>
ELEMENT id (nome, simbolo) ><br>
ELEMENT nome #PCDATA><br>
ELEMENT guantita #PCDATA><br>
ELEMENT prezzo **<!ELEMENT stock**

**<!ELEMENT portfolio (stock)+>**

### **Il secondo esempio, più: attributi ID e IDREF**

L'elemento dell'indice punta al paragrafo che vi si riferisce:

**<!DOCTYPE ROMANZO SYSTEM "romanzo.dtd">**

**<ROMANZO>**

 **<TITOLO>**Tre Uomini in Barca**</TITOLO>**

 **<AUTORE>**Jerome K. Jerome**</AUTORE> <ANNO>**1889**</ANNO>**

 **<CAPITOLO>**

 **<TITOLO>**Capitolo primo**</TITOLO>**

 **<INDICE>**

CONTRIBUTION CONTRIBUTED AND THE TRANSPORTED (NOTINE THAN THE SERVIT ON THE PROPERTY OF SALE OF THE PROPERTY OF SALE OF THE PROPERTY OF SALE OF THE PROPERTY OF SALE OF THE PROPERTY OF SALE OF THE PROPERTY OF SALE OF THE PR  **<EL p="uno">**Tre invalidi**</EL><EL p="due">**Le sofferenze di George e Harris**</EL><EL p="tre">**La vittima di centosette malattie inguaribili**</EL>**

 **</INDICE>**

 **<PARA n="uno">**Eravamo in quattro: George, William Samuel Harris, io, e Montmorency. Standocene seduti in camera mia, fumavamo e parlavamo di quanto fossimo malridotti… **<INCISO>** malridotti, dal punto di vista della salute, **<INCISO>**intendo, **</INCISO>** naturalmente**</INCISO>**. **</PARA>**

 **<PARA>**Ci sentivamo tutti piuttosto giù di corda,**</PARA>**

 **</CAPITOLO>…**

**</ROMANZO>**

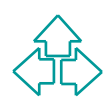

## **Il file "romanzo.dtd"**

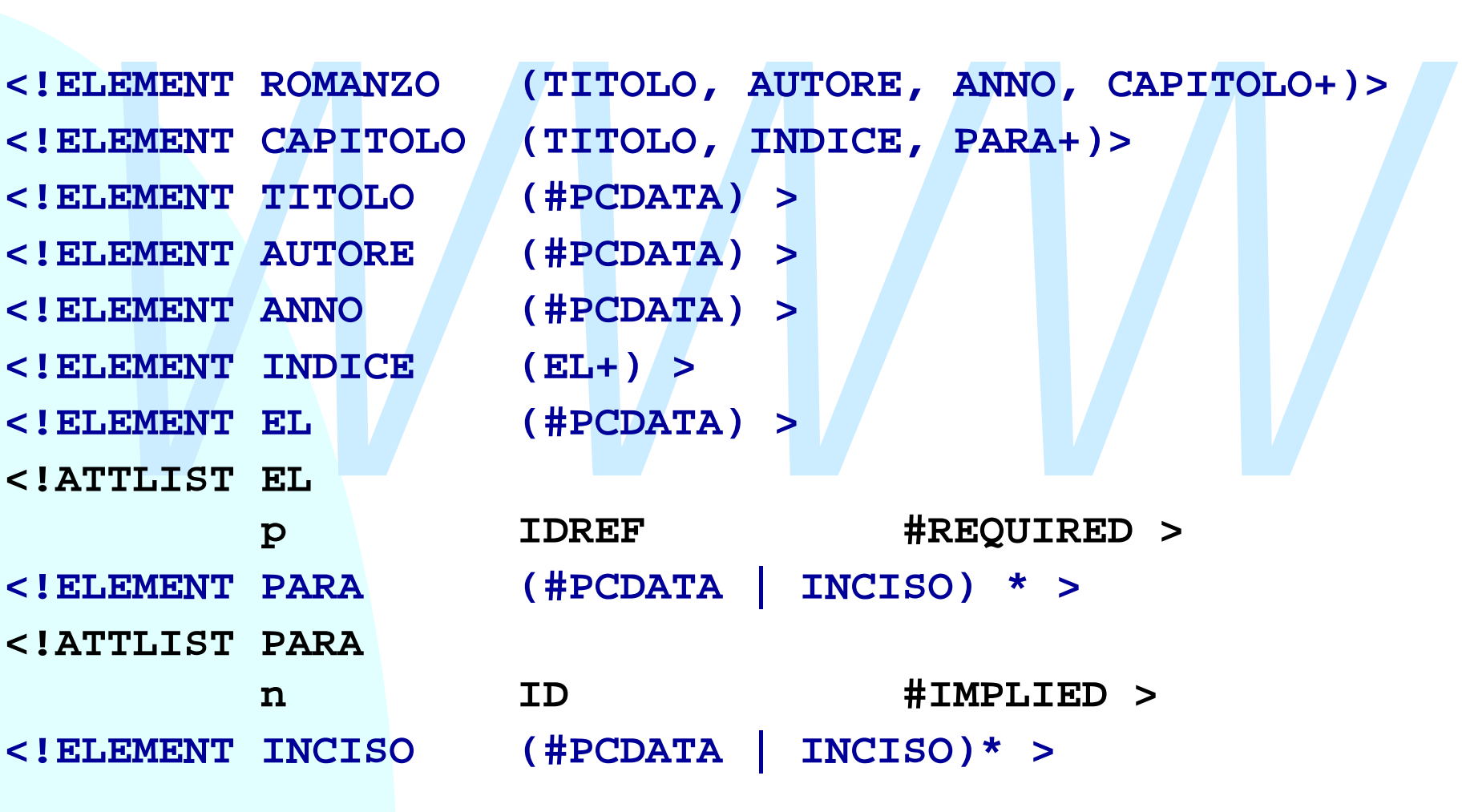

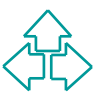

## **Entità**

Le entità sono macro testuali a sostituire dei riferimenti<br>
brevi, univocamente associati al loro significato esteso.<br>
Ci sono due tipi di entità:<br>
• Generali: definite in un DTD, possono essere usate nell'istanza<br>
di docu Le entità sono macro testuali a sostituire dei riferimenti brevi, univocamente associati al loro significato esteso.

#### Ci sono due tipi di entità:

- ◆ Generali: definite in un DTD, possono essere usate nell'istanza di documento.
- ◆ Parametriche: definite in un DTD, possono essere usate nello stesso DTD, subito dopo.

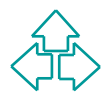

## **Entità generali**

#### **<!ENTITY Z "pippo">**

- ◆ Ogni volta che scrivo il nome dell'entità, "&Z;" il processore sostituisce la stringa corrispondente, "pippo".
- VENTITY Z "pippo"><br>
→ Ogni volta che scrivo il nome dell'entità, "&Z;" il<br>
processore sostituisce la stringa corrispondente,<br>
"pippo".<br>
→ Un'entità della forma "&#NNN;", dove NNN sono cifre<br>
decimali, viene sostituita con ◆ Un'entità della forma "&#NNN;", dove NNN sono cifre decimali, viene sostituita con il carattere corrispondente nella tabella caratteri di default.

**<X>Oggi ho visto &Z; </X>** <X>Che bella entit&#224; </X>

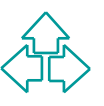

#### **Complichiamo l'esempio: entità generali**

France Supporto per le lettere accentate e forniamo un abbreviazione<br> *WEL* p="due">Le sofferenze di &G; e &H; </EL><br>
<PARA>Eravamo in quattro: &G;, &WSH;, io, e &M;. ... </PARA><br>
<PARA>Ci sentivamo tutti piuttosto gi&ugra Forniamo supporto per le lettere accentate e forniamo un abbreviazione per i personaggi:

 **<EL p="due">Le sofferenze di &G; e &H;</EL>**

 **<PARA>Eravamo in quattro: &G;, &WSH;, io, e &M;. … </PARA>**

<PARA>Ci sentivamo tutti piuttosto gi&ugrave; di  **corda,</PARA>**

Nel file "romanzo.dtd" metteremo definizioni come:

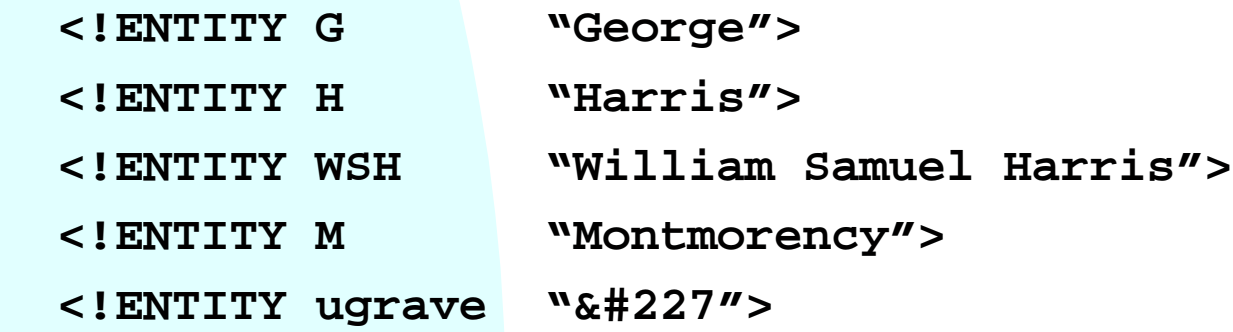

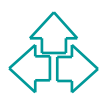

## **Entità parametriche**

#### **<!ENTITY % Z "#PCDATA | K">**

- VENTITY <sup>8</sup> Z "#PCDATA | K"><br>
→ Ogni volta che scrivo il nome dell'entità, "%Z;" il<br>
processore sostituisce la stringa corrispondente,<br>
"#PCDATA | K".<br>
→ Posso usare questa notazione solo all'interno di un<br>
DTD ◆ Ogni volta che scrivo il nome dell'entità, "%Z;" il processore sostituisce la stringa corrispondente, "#PCDATA | K".
	- ◆ Posso usare questa notazione solo all'interno di un **DTD**

**<!ELEMENT X (%Z;)\*> <!ELEMENT Y (%Z; | W)\* >**

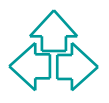

### **Complichiamo l'esempio: entità parametriche (I)**

Centralizziamo il content model misto, in modo da poterio<br>
ambiare in un colpo solo.<br> **WAWWAY PARA (WAWWAY ALTERMENT PARA 1999)**<br> **WAY (WAWWAY PARA 1999)**<br> **WAY (WAWWAY PARA 1999)**<br> **WAY 1999)**<br> **WAY 1999)**<br> **WAY 1999)** Centralizziamo il content model misto, in modo da poterlo cambiare in un colpo solo.

**<!ENTITY % testo "(#PCDATA | INCISO) \* ">**

**<!ELEMENT PARA %testo; > <!ELEMENT INCISO %testo; >**

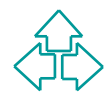

### **Complichiamo l'esempio: entità parametriche (II)**

Separiamo in un file esterno parte del DTD. Ad esempio, la<br>
lefinizione delle entità carattere:<br>
File entity.dtd<br>
ENTITY ugrave va#227"><br>
Mesternamics.dtd<br>
ENTITY % chars system ventity.dtd"><br>
chars; Separiamo in un file esterno parte del DTD. Ad esempio, la definizione delle entità carattere:

```
File entity.dtd
```
 **<!ENTITY ugrave "&#227">**

```
File romanzo.dtd
```
**<!ENTITY % chars SYSTEM "entity.dtd"> %chars;**

**Etc....**

**…**

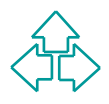

### **Complichiamo l'esempio: entità parametriche (III)**

Realizziamo un DTD compatibile XML e SGML:

Example and DTD compatibile XML e SGML:<br>
File "romanzo.dtd":<br>
ELEMENT ROMANZO \$min; (TITOLO, AUTORE, ANNO, CAPITOLO+)<br>
File "romanzosgml.dtd"<br>
File "romanzosgml.dtd"<br>
ELENTITY \$ min "--"><br>
< LENTITY \$ min "--"><br>
< LENTITY <sup>n</sup> File "romanzo.dtd": **<!ELEMENT ROMANZO %min; (TITOLO, AUTORE, ANNO, CAPITOLO+)>**

File "romanzosgml.dtd" **<!ENTITY % min "- -"> <!ENTITY % dtd SYSTEM "romanzo.dtd"> %dtd;**

File "romanzoxml.dtd" **<!ENTITY % min ""> <!ENTITY % dtd SYSTEM "romanzo.dtd"> %dtd:**

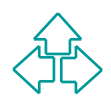

# **Altre caratteristiche di XML**

- Sezioni CDATA (per scrivere testi con caratteri del<br>
markup)<br>
Rigore sintattico (case sensitivity, nessuna<br>
minimizzazione)<br>
 Entità predefinite (&lt; &gt;, &amp;, &apos; &quot;)<br>
 Gestione del white space (e' sempre Sezioni CDATA (per scrivere testi con caratteri del markup)
	- Rigore sintattico (case sensitivity, nessuna minimizzazione)
	- Entità predefinite (&It; >, &, ' ")
	- Gestione del white space (e' sempre significativo)
	- <sup>n</sup> Attributi riservati (xml-space, xml-lang)
	- <sup>n</sup> Marked sections (parti attivabili del DTD)

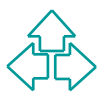

# **Sezioni CDATA**

- <sup>n</sup> A volte può essere comodo inserire un blocco di caratteri comprendenti anche '&' e '<', senza preoccuparsi di nasconderli dentro ad entità.
- Si usa allora la sezione CDATA, che ha la seguente sintassi:
	- <![CDATA[ dati liberi comprendenti & e < ]]>
- *A* volte può essere comodo inserire un blocco di<br>caratteri comprendenti anche '&' e '<', senza<br>preoccuparsi di nasconderli dentro ad entità.<br>Si usa allora la sezione CDATA, che ha la seguente<br>sintassi:<br><! (cDATA dat <sup>n</sup> L'unica sequenza di caratteri non accettabile è la sequenza ']]>', che definisce la fine della sezione CDATA
- Il parser XML passa all'applicazione finale tutti i caratteri che trova fino alla sequenza ]]> <para>In HTML, "<![CDATA[ <h1>Questo & egrave; un titolo</h1>]]>" indica un titolo </para>

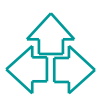

### **Altre caratteristiche di XML**

- **Case sensitivity**: in XML tutto il markup è case-sensitive (il<br>
maiuscolo è diverso dal minuscolo). È quindi necessario usare le<br>
maiuscole per ELEMENT, ATTLIST, ecc., e l'elemento <para> è<br>
diverso dall'elemento <P <sup>n</sup> **Case sensitivity**: in XML tutto il markup è case-sensitive (il maiuscolo è diverso dal minuscolo). È quindi necessario usare le maiuscole per ELEMENT, ATTLIST, ecc., e l'elemento <para> è diverso dall'elemento <PARA>.
- <sup>n</sup> **Valori tra virgolette**: tutti i valori di tutti gli attributi debbono avere le virgolette (semplici o doppie, ma in maniera coerente), anche se numeri o appartenenti ad una lista di valori predefiniti.
- **Entità predefinite**: sono pre-definite e non ridefinibili 5 entità:

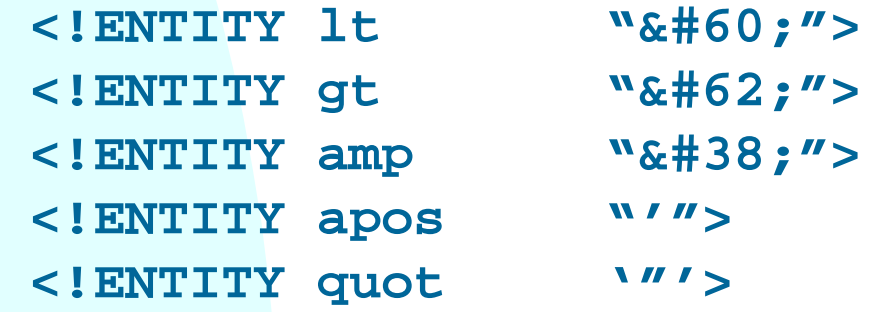

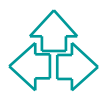

# **Il white space**

Il white space sono tutti quei caratteri senza aspetto<br>visibile, che influenzano la formattazione del<br>documento.<br>Essi includono sicuramente lo spazio, il tab, il carriage<br>return ed il line feed, più eventuali altri caratte Il white space sono tutti quei caratteri senza aspetto visibile, che influenzano la formattazione del documento. Essi includono sicuramente lo spazio, il tab, il carriage return ed il line feed, più eventuali altri caratteri. SGML è nato in ambiente IBM, e le righe erano separate da caratteri chiamati RS e RE (record start e record end). Essi sono poi confluiti in ASCII 13 (CR) e ASCII 10 (LF).

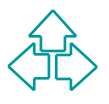

## **Il white space nel markup**

All'interno dei tag, il white space è equivalente ad un<br>singolo spazio, e può essere usato per separare<br>attributi ed altro.<br><br>**Example:**<br><br> **Example:**<br> **Example:**<br> **Example:**<br> **Example:**<br> **Example:**<br> **Example:**<br> **Example:**<br> All'interno dei tag, il white space è equivalente ad un singolo spazio, e può essere usato per separare attributi ed altro.

**<book issue="3" date="15/3/97">**

è equivalente a

**<book**

 $i$ ssue  $=$ <sup>n</sup> $3''$ **date ="15/3/97" >**

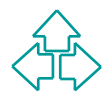

## **Il white space nel contenuto (1)**

Per leggibilità del documento, gli autori possono inserire white space tra elementi e tra contenuto ed elementi.

*WWW* **<!ELEMENT autore (nome, cognome, e-mail)> <!ELEMENT nome #PCDATA> <!ELEMENT cognome #PCDATA>**

**<!ELEMENT e-mail #PCDATA>**

**<autore><nome>Fabio</nome><cognome>Vitali</cogno me><e-mail>fabio@cs.unibo.it</e-mail></autore>**

è equivalente a

**<autore>**

**<nome>Fabio</nome>**

**<cognome>Vitali</cognome>**

**<e-mail>fabio@cs.unibo.it</e-mail>**

**</autore>**

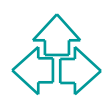

## **Il white space nel contenuto (2)**

Nell'esempio precedente, il parser, avendo visto dal DTD che il content model di autore non contiene #PCDATA, può dedurre che il white space non è parte del contenuto.

Tuttavia possono esservi problemi di ambiguità:

```
Nell'esempio precedente, il parser, avendo visto dal DTD che il<br>
content model di autore non contiene #PCDATA, può dedurre che il<br>
white space non è parte del contenuto.<br>
Tuttavia possono esservi problemi di ambiguità:<br>
sp
         <para>
                  Questo e' un paragrafo con degli
                  <emph> spazi </emph>
                  che non so come trattare.
         </para>
```
Poiché para ha ovviamente un content model misto, non so più distinguere tra white space significativo e white space di presentazione.

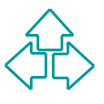

## **Il white space nel contenuto (3)**

L'operazione di rimuovere il white space<br>
presentazionale lasciando intatto il contenuto vero e<br>
proprio è detto *normalizzazione* del documento.<br>
Il white space può essere:<br>
◆ **Preservato**: tutti i caratteri di white spa L'operazione di rimuovere il white space presentazionale lasciando intatto il contenuto vero e proprio è detto *normalizzazione* del documento.

Il white space può essere:

- ◆ **Preservato**: tutti i caratteri di white space vengono passati intatti all'applicazione
- u **Collassato**: tutti i caratteri di white space vengono ridotti ad uno e passati come **un singolo spazio**.
- ◆ Rimosso: tutti i caratteri di white space vengono cancellati non passati all'applicazione.

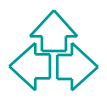

# **XML e il white space**

XML adotta convenzioni molto semplici e dirette per il white space:

- XML adotta convenzioni molto semplici e dirette<br>per il white space:<br>
◆ *New line*: Per semplicità ed uniformità, XML trasforma<br>ogni tipo di new line (CRLF, LF e CR) nel solo<br>carattere LF.<br>
◆ "*If it ain't markup, it's dat* ◆ *New line*: Per semplicità ed uniformità, XML trasforma ogni tipo di new line (CRLF, LF e CR) nel solo carattere LF.
	- ◆ "If it ain't markup, it's data": Ogni white space che appare nel contenuto del documento è rilevante, e deve essere passato intatto all'applicazione.
	- ◆ Tuttavia, un *parser validante* è tenuto a precisare all'applicazione quale white space è stato riscontrato in elementi con content model di tipo elemento, cosicché l'applicazione possa decidere cosa farne.

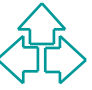

## **Attributi per white space e lingua**

Esistono in XML due attributi riservati (ma da definire se usati):

- ◆ xml:space (valori possibili: "default" o "preserve") permette all'autore di indicare all'applicazione se è opportuno che mantenga il white space
- definire se usati):<br>
 xml : space (valori possibili: "default" o "preserve")<br>
permette all'autore di indicare all'applicazione se è<br>
opportuno che mantenga il white space<br>
 xml : lang (valori possibili: i codici a due le ◆ xml:lang (valori possibili: i codici a due lettere di RFC 1766): permette all'applicazione di identificare la lingua in cui è scritto il contenuto di un elemento, per attivare funzionalità dipendenti dalla lingua:
	- + Rendering corretto
	- $\rightarrow$  Spell-checking
	- $\div$  Full-text indexing
	- $+$  Editing

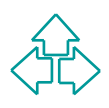

# **Siti Web interessanti**

- **n** The XML Cover Pages http://www.oasis-open.org/cover/
- The Whirlwind Guide to XML Tools and Vendors http://www.infotek.no/sgmltool/guide.htm
- The XML Cover Pages<br>
http://www.oasis-open.org/cover/<br>
 The Whirlwind Guide to XML Tools and Vendors<br>
http://www.infotek.no/sgmltool/guide.htm<br>
 Free XML tools and software<br>
http://www.yarshol.priv.no/download/xmltool **Free XML tools and software** http://www/xmlsoftware.org/ http://www.garshol.priv.no/download/xmltools/
	- **N3C XML page** http://www.w3.org/XML/

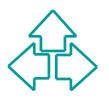

# **Riferimenti (1)**

#### $\blacksquare$  XML

- ◆ J. Bosak, *XML, Java, and the future of the Web*, **http://metalab.unc.edu/pub/sun-info/standards/xml/why/xmlapps.htm**
- AWL<br>
 J. Bosak, *XML*, *Java*, and the future of the Web,<br>
http://metalab.unc.edu/pub/sun-info/standards/xml/why/xmlapps.htm<br>
 T. Bray, J. Paoli, C.M. Sperberg-McQueen, *Extensible Markup Language*<br>
(*XML*) 1.0, W3C Reco ◆ T. Bray, J. Paoli, C.M. Sperberg-McQueen, *Extensible Markup Language (XML) 1.0*, W3C Recommendation, 10 February 1998, **http://www.w3.org/TR/REC-xml**
	- ◆ T. Bray, The annotated XML Specification, 1998, **http://www.xml.com/axml/testaxml.htm**

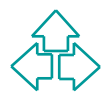